### コロロ シスコ ソフトウェアのエクスペリエンスのシンプル化 **CISCO** アプリケーション ハイ アベイラビリティ – クイック リファレンス ガイド (セールス、パートナー、お客様向け)

#### 概要

スマート ライセンシング対応製品において、ハードウェアまたはソフトウェアの障害発生後に別のシステムでアプリケー ションがすぐに再起動された場合でも、Cisco Smart Software Manager のすべてのユーザ ロールで正確なライセン ス消費数が表示されます。

- この機能が設定された Cisco SSM の製品インスタンスは、新しいアイコンで識別されます。
- Cisco SSM の [製品インスタンス(Product Instance)] タブと [ライセンス(License)] タブには新しいセクション があり、各製品インスタンスに設定されているアプリケーションの詳細なリストと、消費されているライセンス情 報が表示されます。

アプリケーション ハイ アベイラビリティ(HA)は ASR1K と ISR4K をサポートする基本機能です。

この新機能を確認するには、[Cisco Software Central](https://software.cisco.com/)(CSC)にログインして、[[スマートソフトウエア](https://software.cisco.com/#module/SmartLicensing) ライセンシング] ([Smart Software Licensing](https://software.cisco.com/#module/SmartLicensing))] に移動してください。

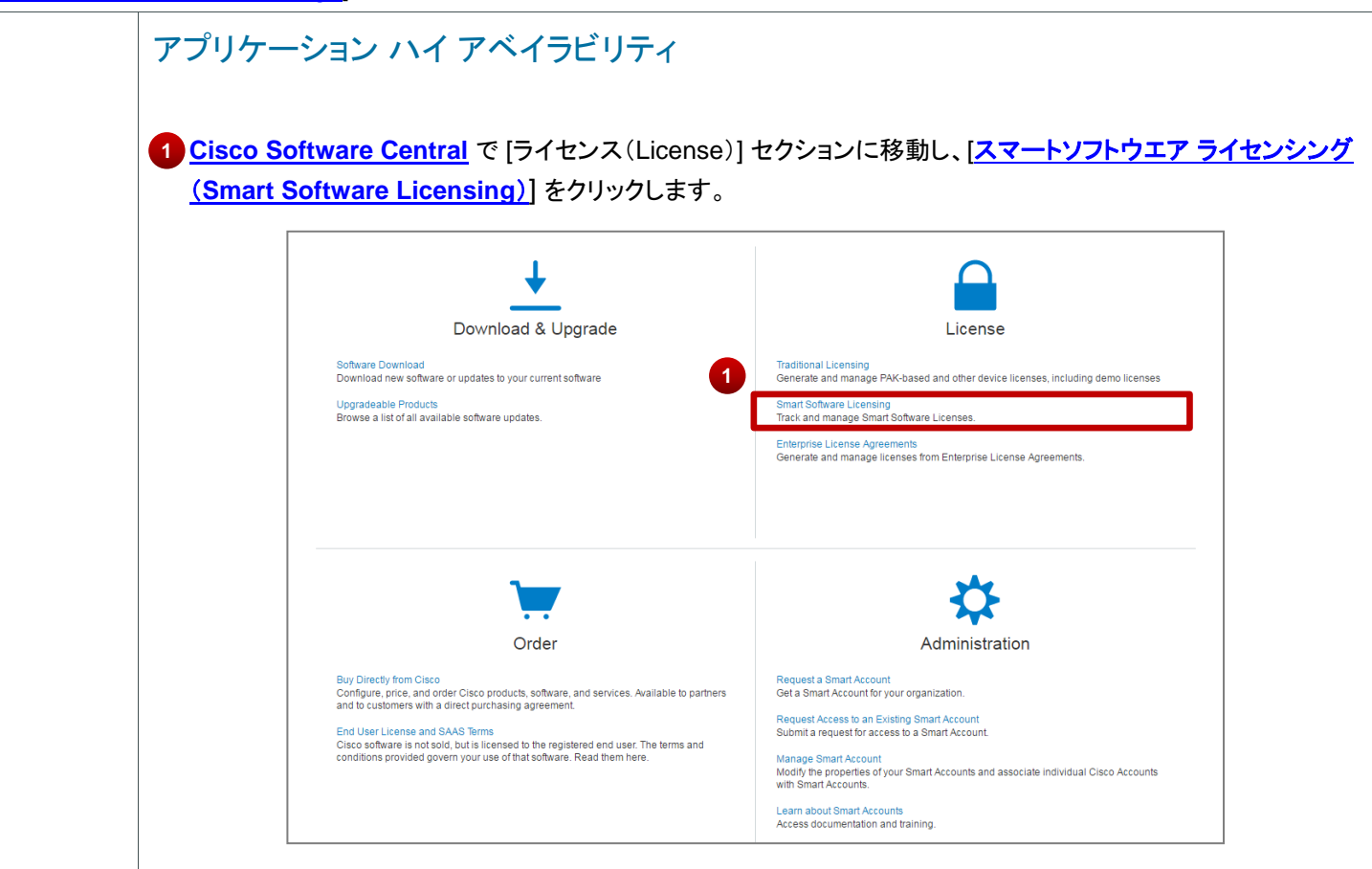

Cisco Public © 2016 Cisco and/or its affiliates. All rights reserved. All rights reserved.

アプリケーション ハイ アベイラビリティ –クイック リファレンス ガイド (セールス、パートナー、お客様向け)

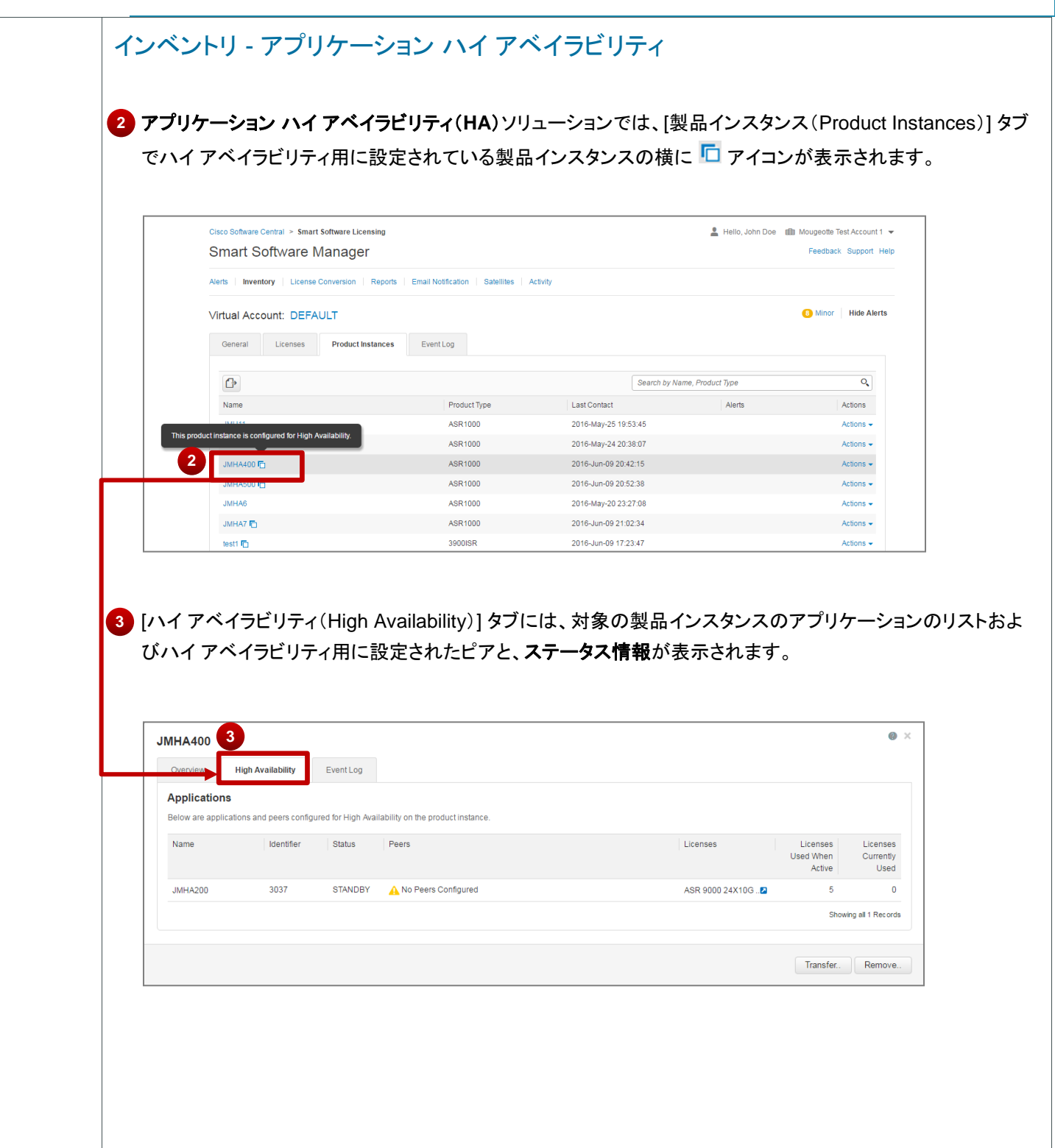

#### アプリケーション ハイ アベイラビリティ –クイック リファレンス ガイド **CISCO** (セールス、パートナー、お客様向け)

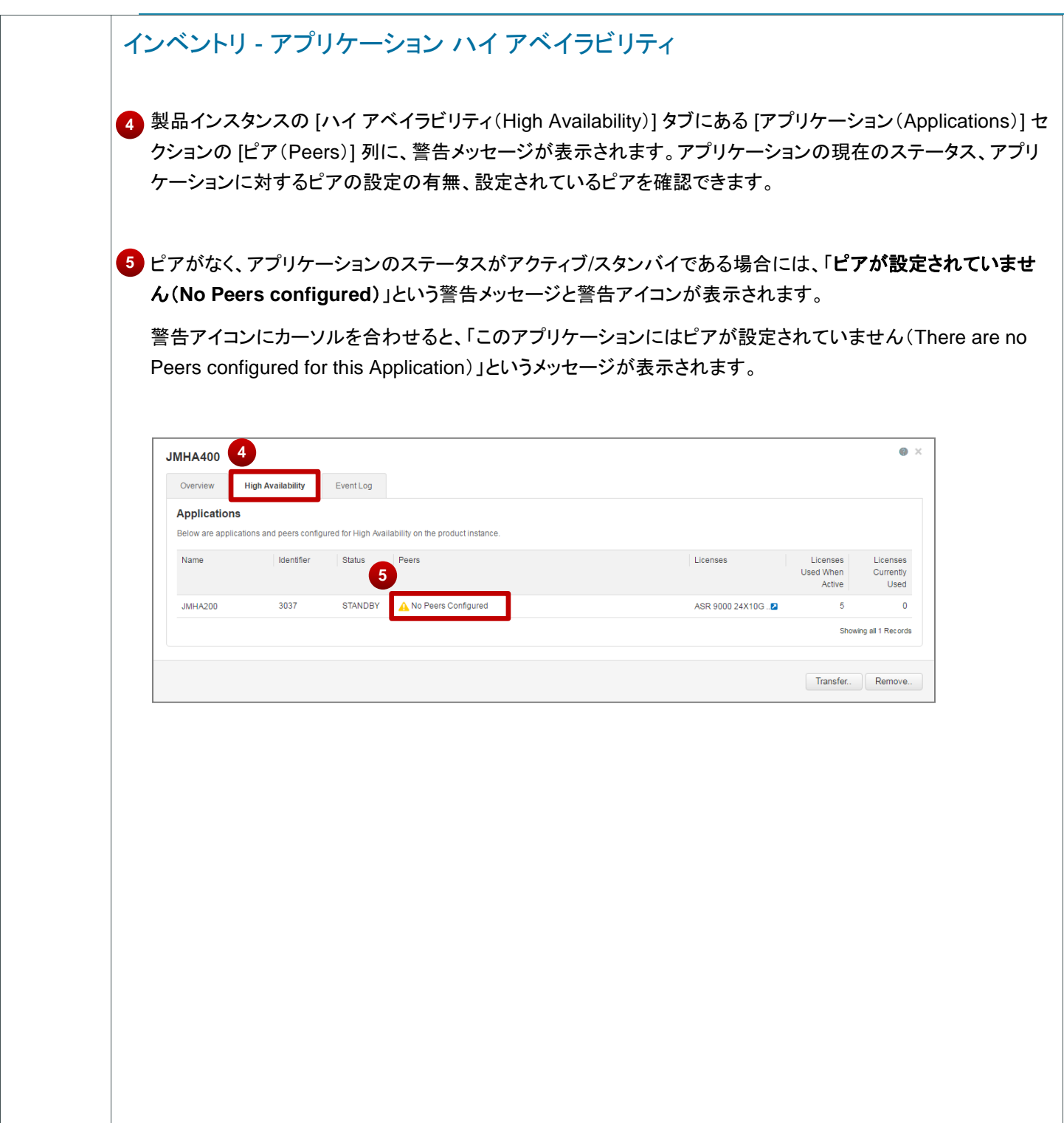

# アプリケーション ハイ アベイラビリティ –クイック リファレンス ガイド (セールス、パートナー、お客様向け)

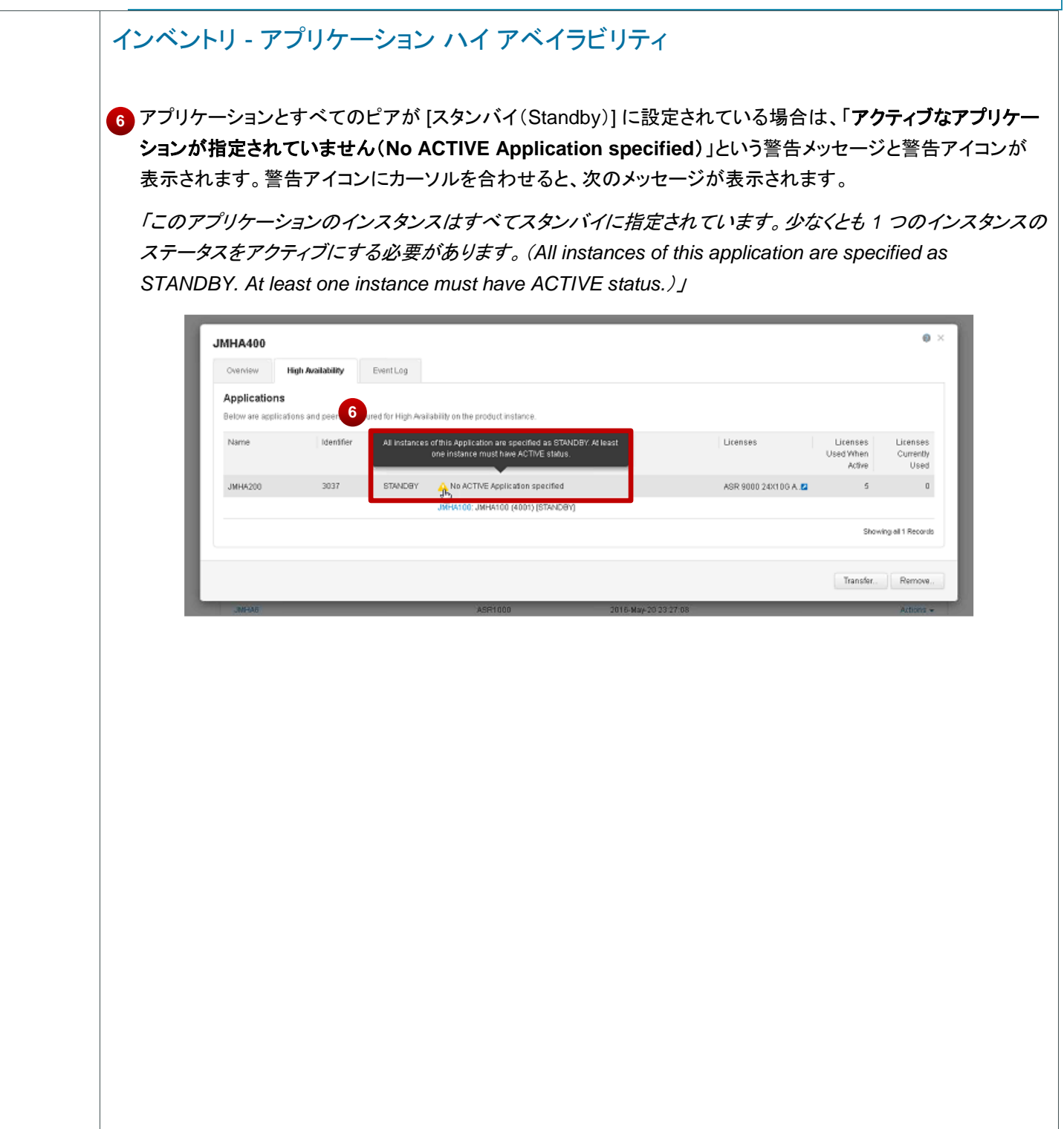

#### アプリケーション ハイ アベイラビリティ –クイック リファレンス ガイド **CISCO** (セールス、パートナー、お客様向け)

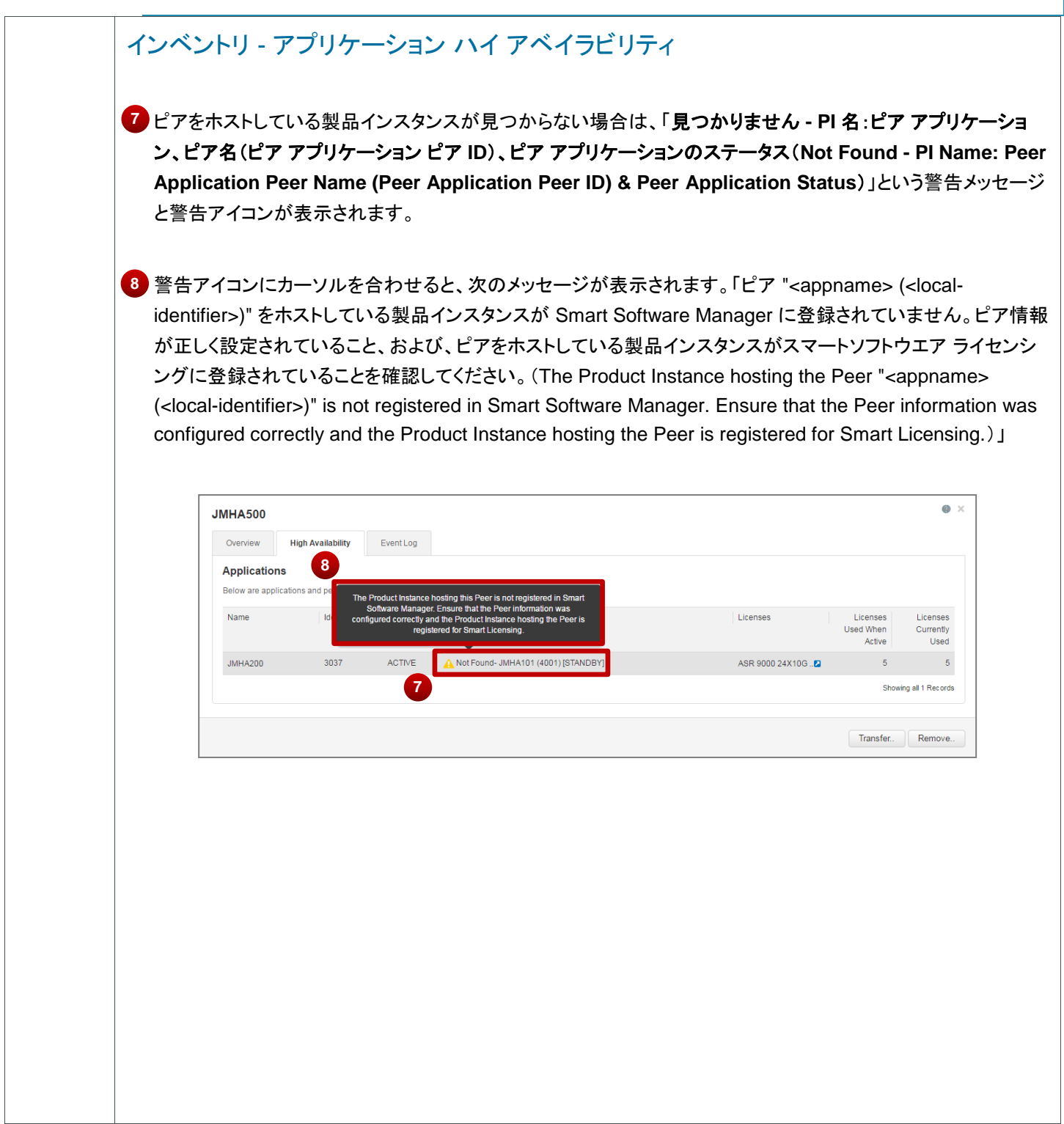

### コ|ロ」|□ アプリケーション ハイ アベイラビリティ −クイック リファレンス ガイド **CISCO** (セールス、パートナー、お客様向け)

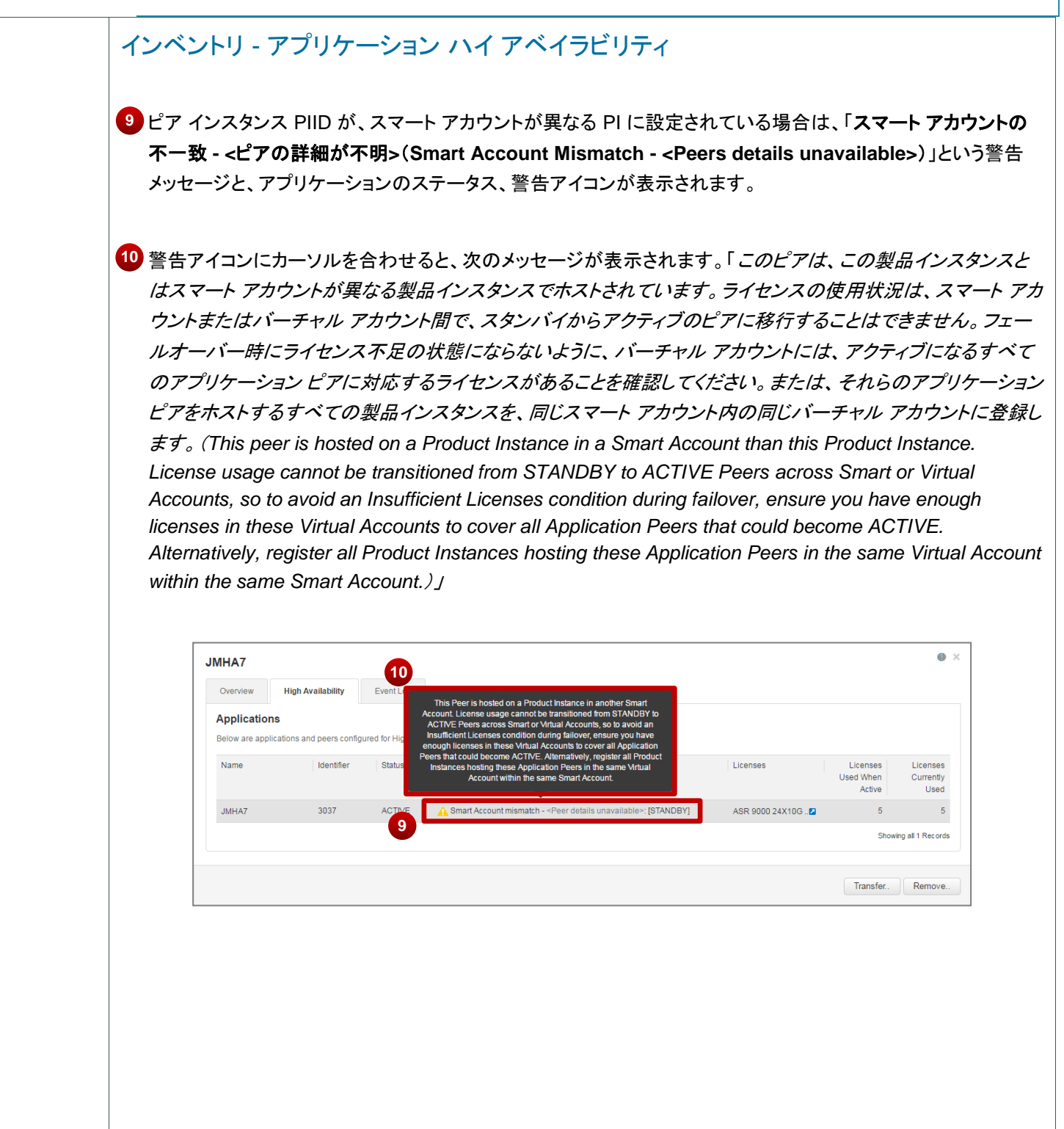

#### アプリケーション ハイ アベイラビリティ –クイック リファレンス ガイド (セールス、パートナー、お客様向け) **CISCO**

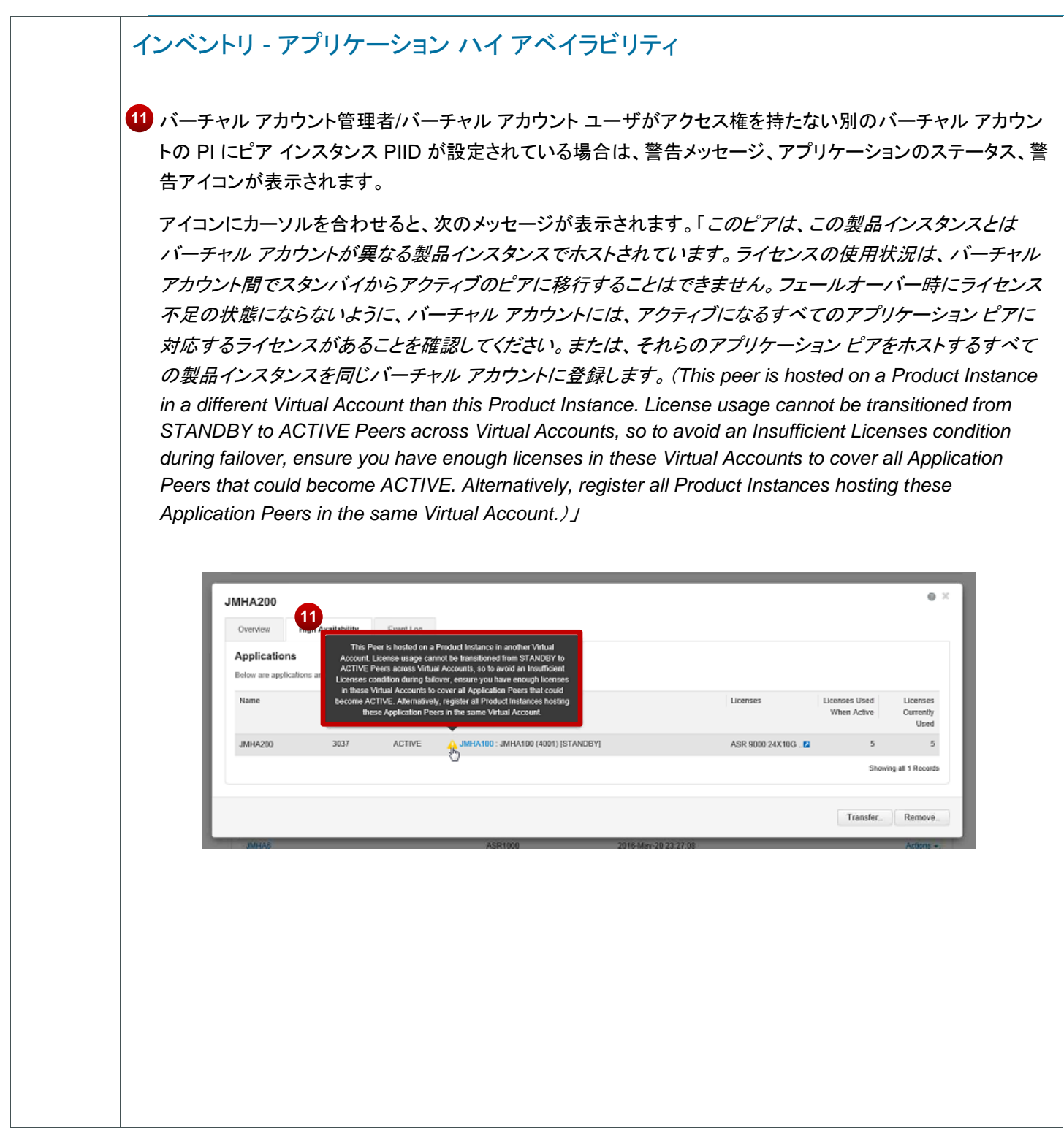

#### アプリケーション ハイ アベイラビリティ –クイック リファレンス ガイド **CISCO** (セールス、パートナー、お客様向け)

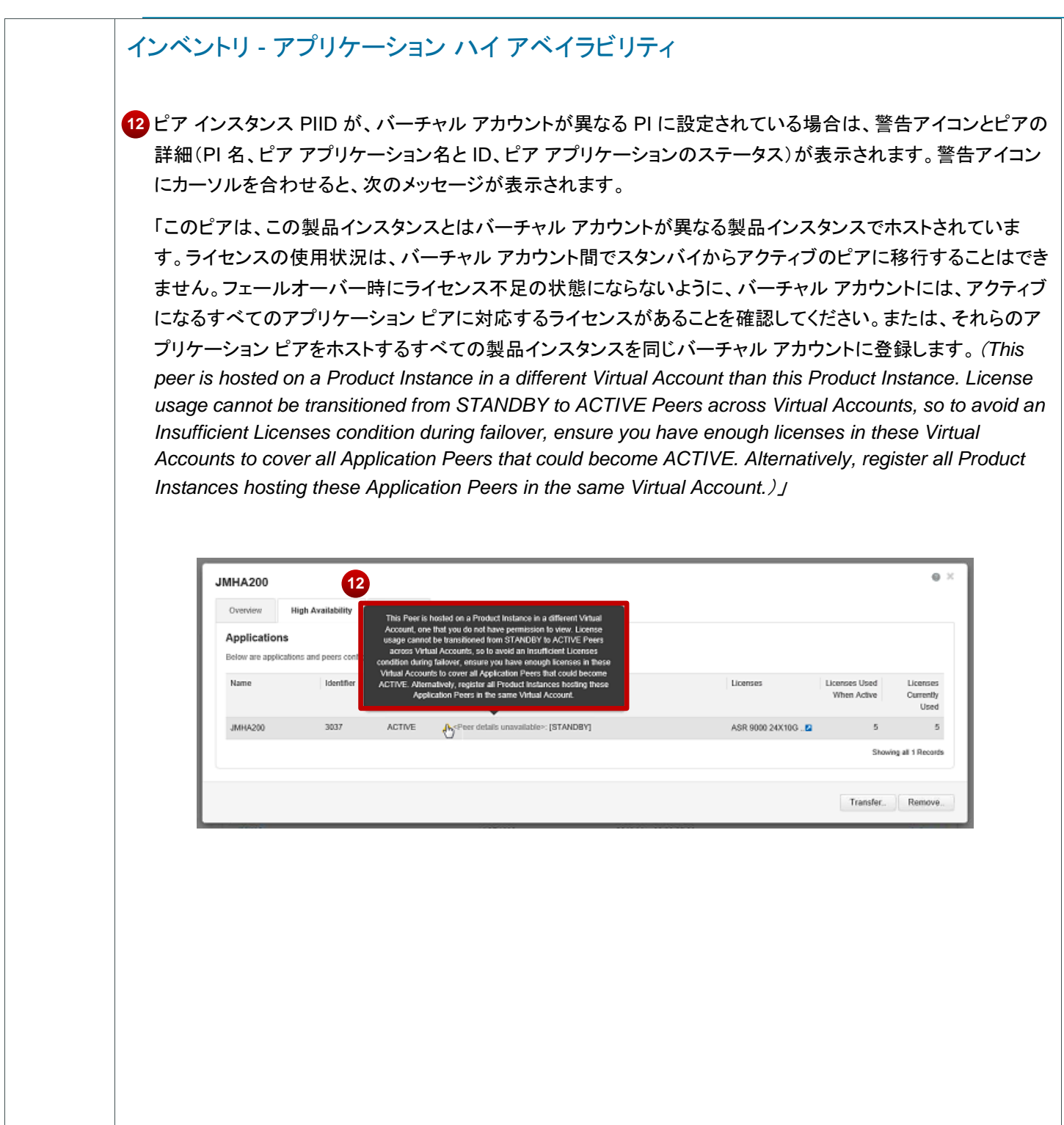

## コ|ロ|ロ アプリケーション ハイ アベイラビリティ −クイック リファレンス ガイド (セールス、パートナー、お客様向け)

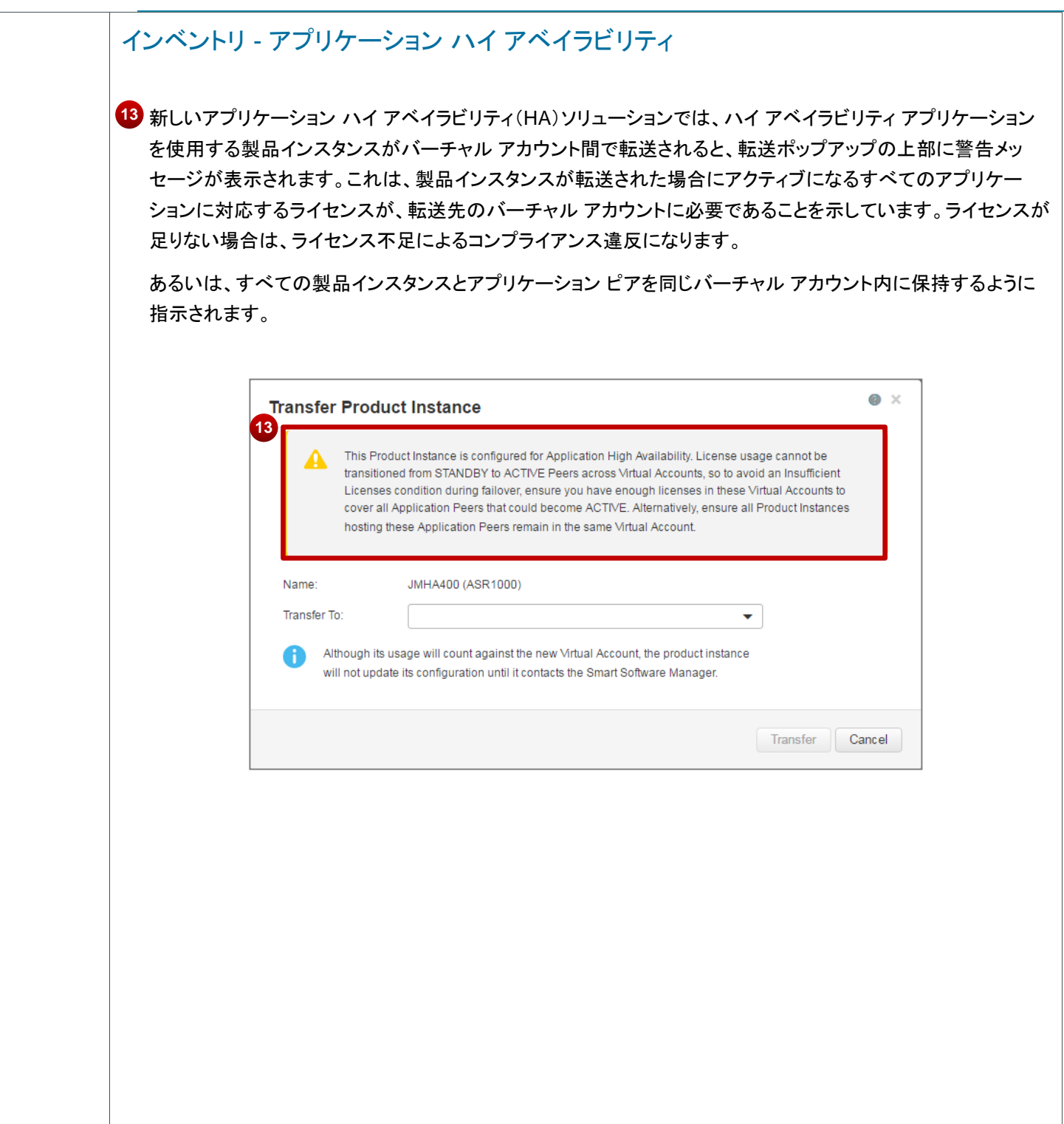

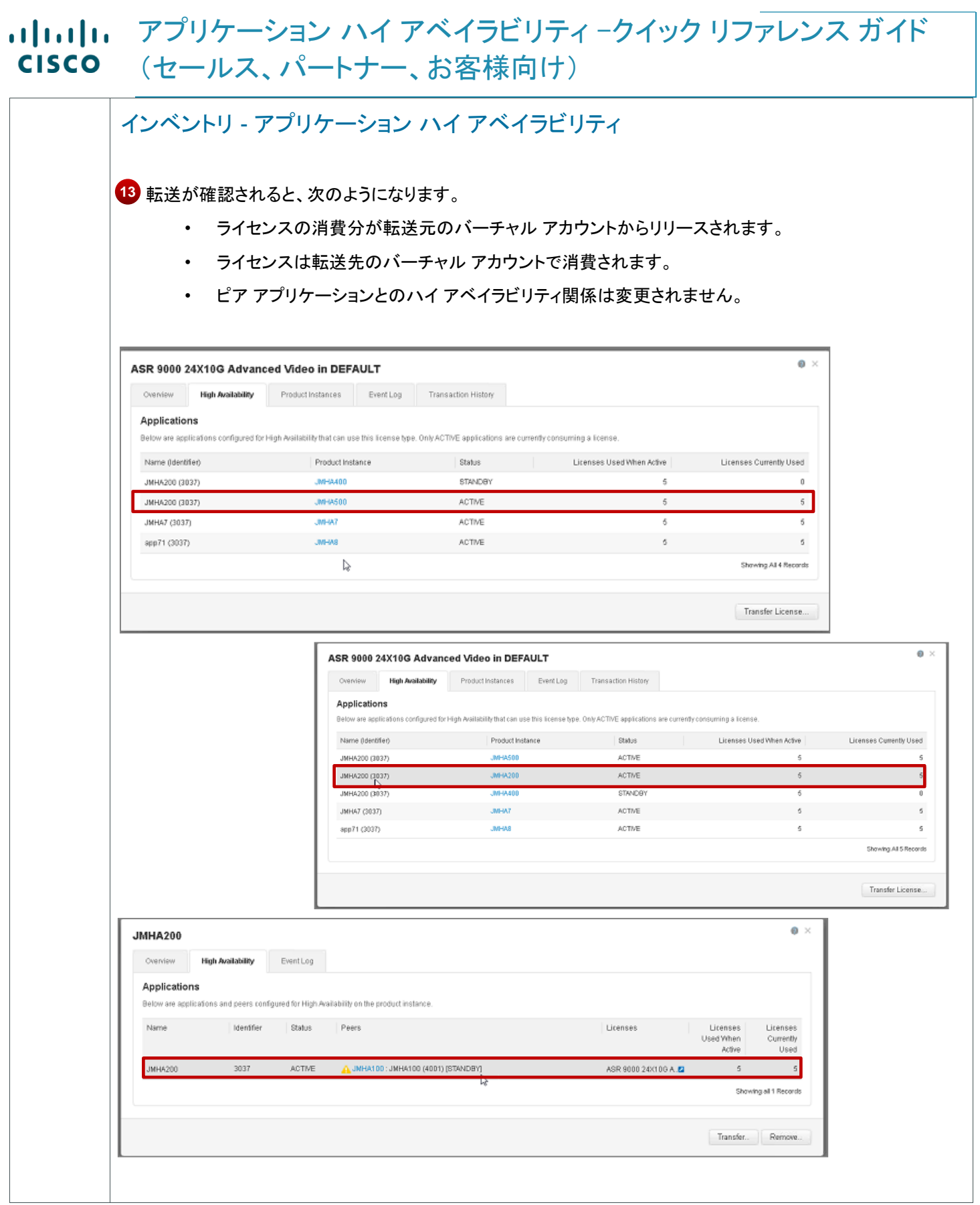

Cisco Public © 2016 Cisco and/or its affiliates. <br>
All rights reserved.

## アプリケーション ハイ アベイラビリティ –クイック リファレンス ガイド (セールス、パートナー、お客様向け)

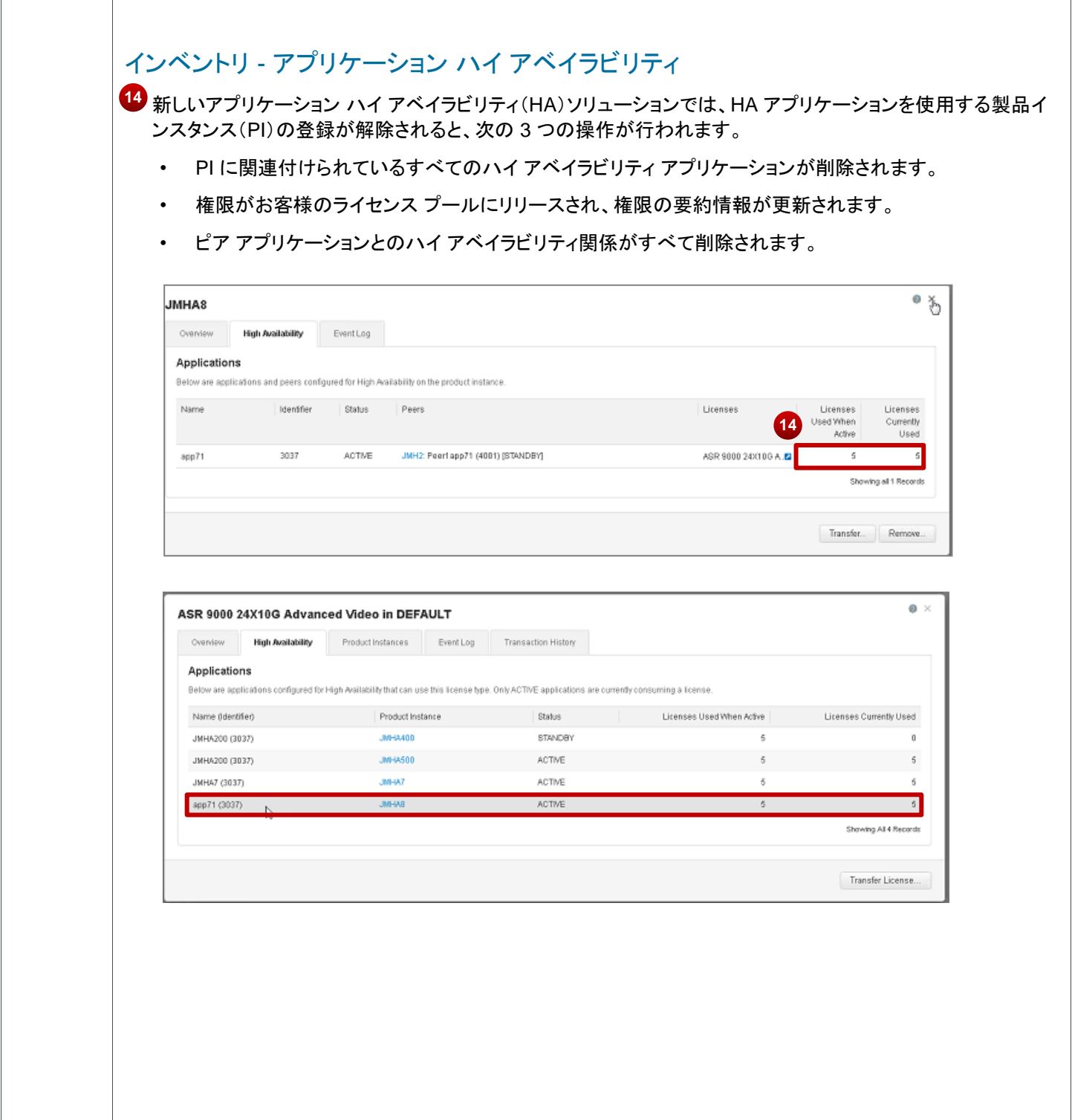

## コ|ロ|ロ アプリケーション ハイ アベイラビリティ −クイック リファレンス ガイド (セールス、パートナー、お客様向け)

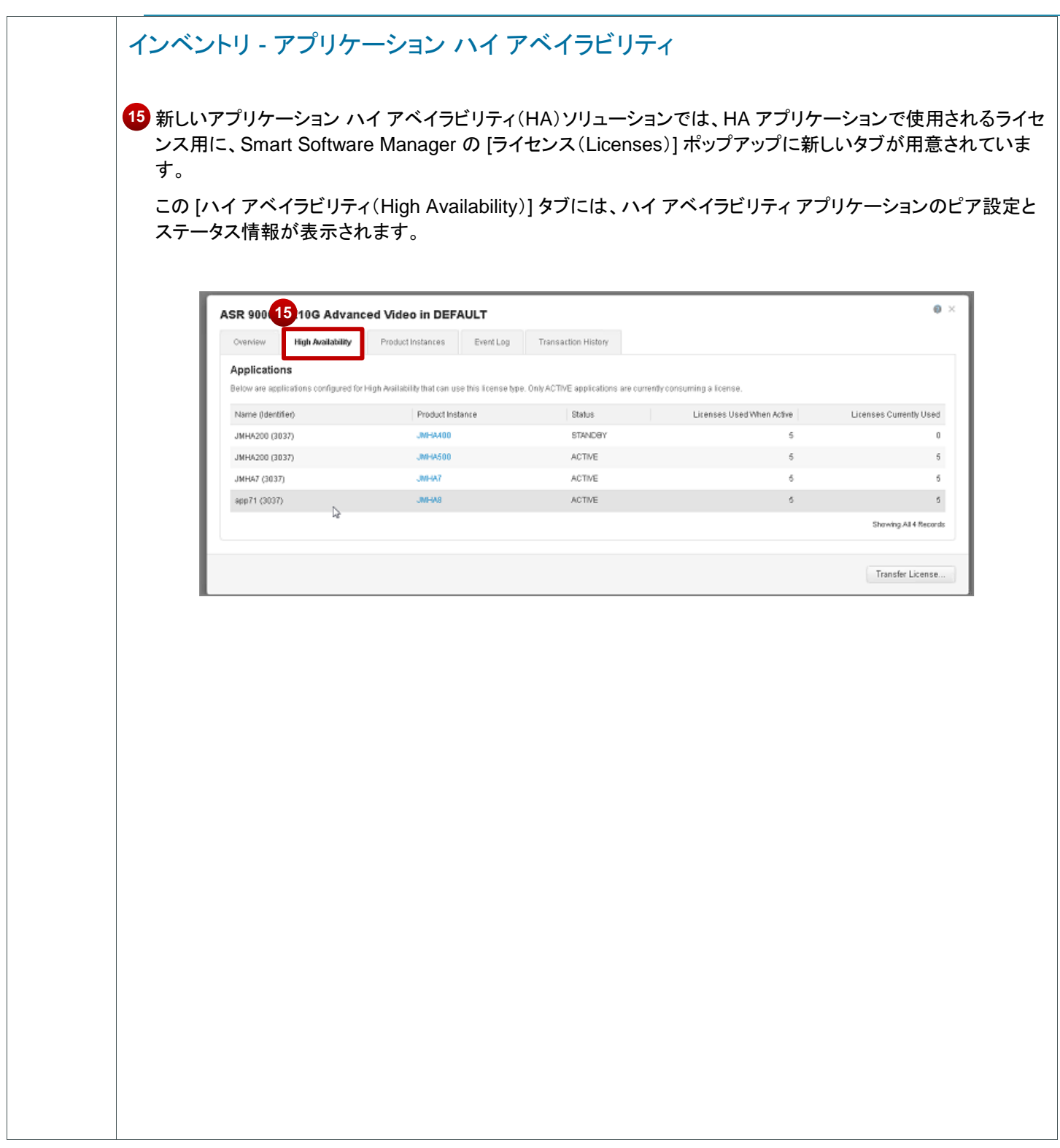